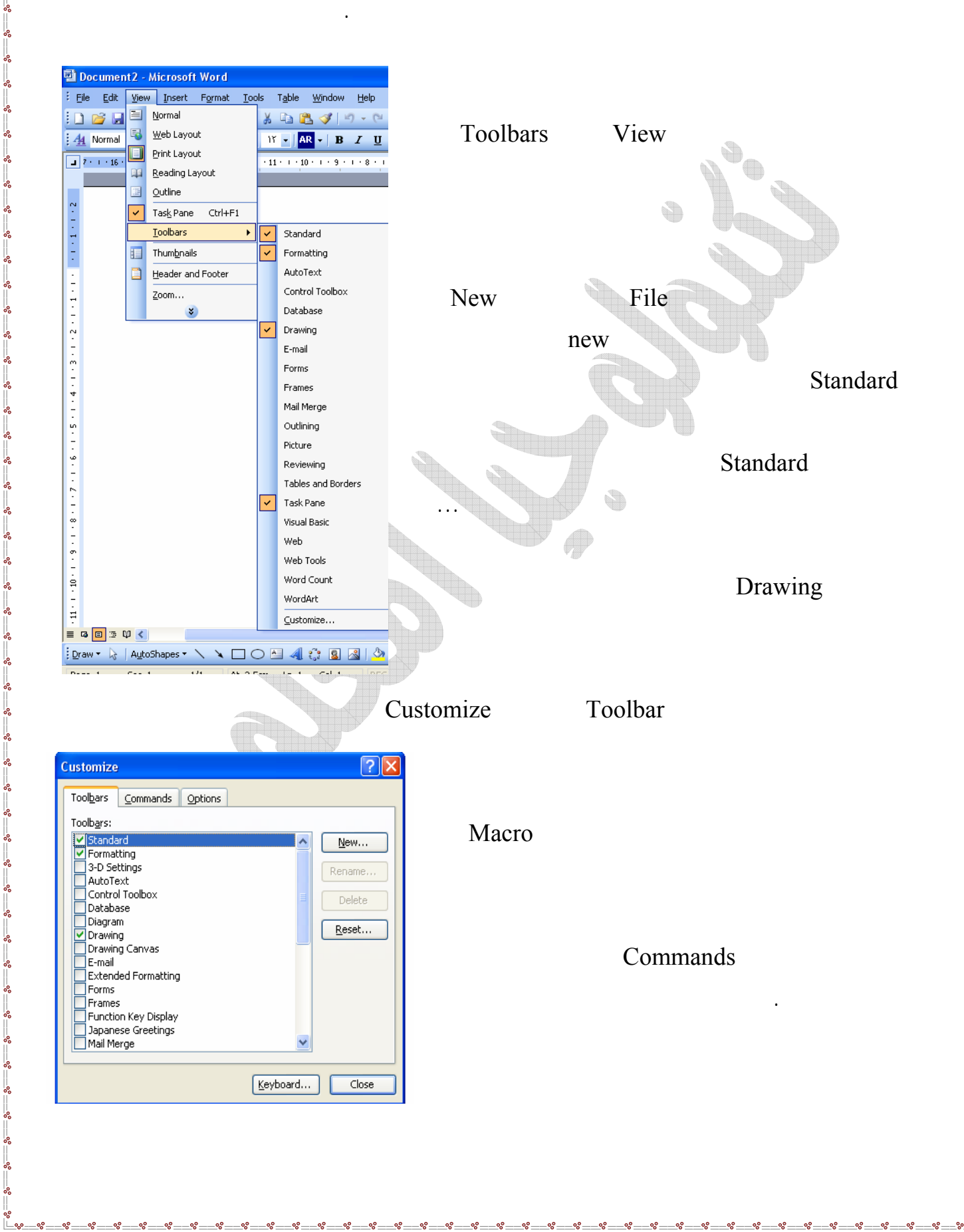

 $\sim$ 

 $\overline{\phantom{a}}$ 

-%

 $^{\circ}$  $\frac{1}{2}$  $\frac{1}{2}$ 

 $\sim$  $-80^\circ$  $-\mathbf{e}_\mathbf{e}^\dagger$   $-8^\circ$ 

್ಲಿ  $\frac{1}{2}$ 

 $\frac{5}{6}$   $\frac{5}{6}$   $\frac{5}{6}$